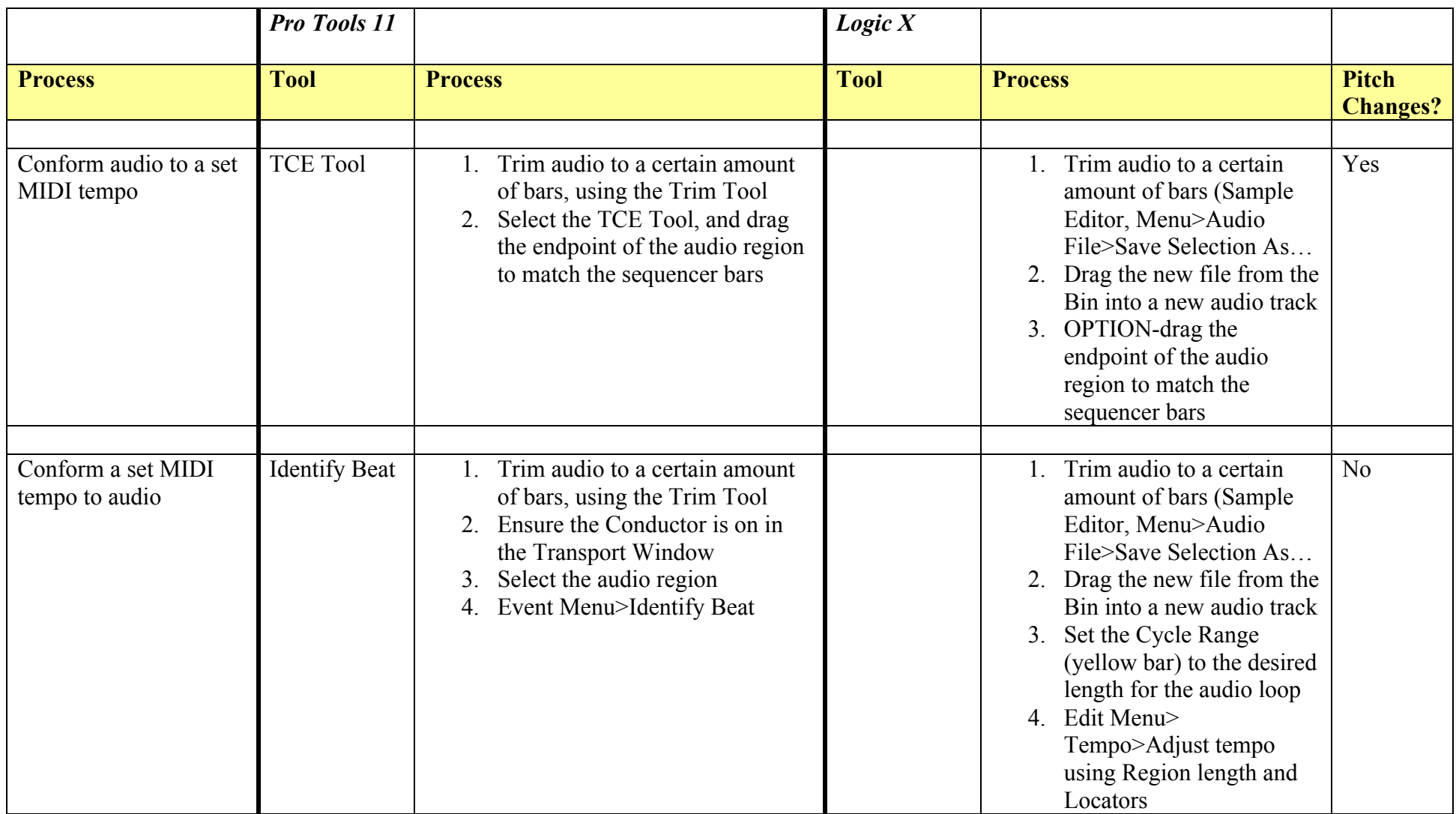

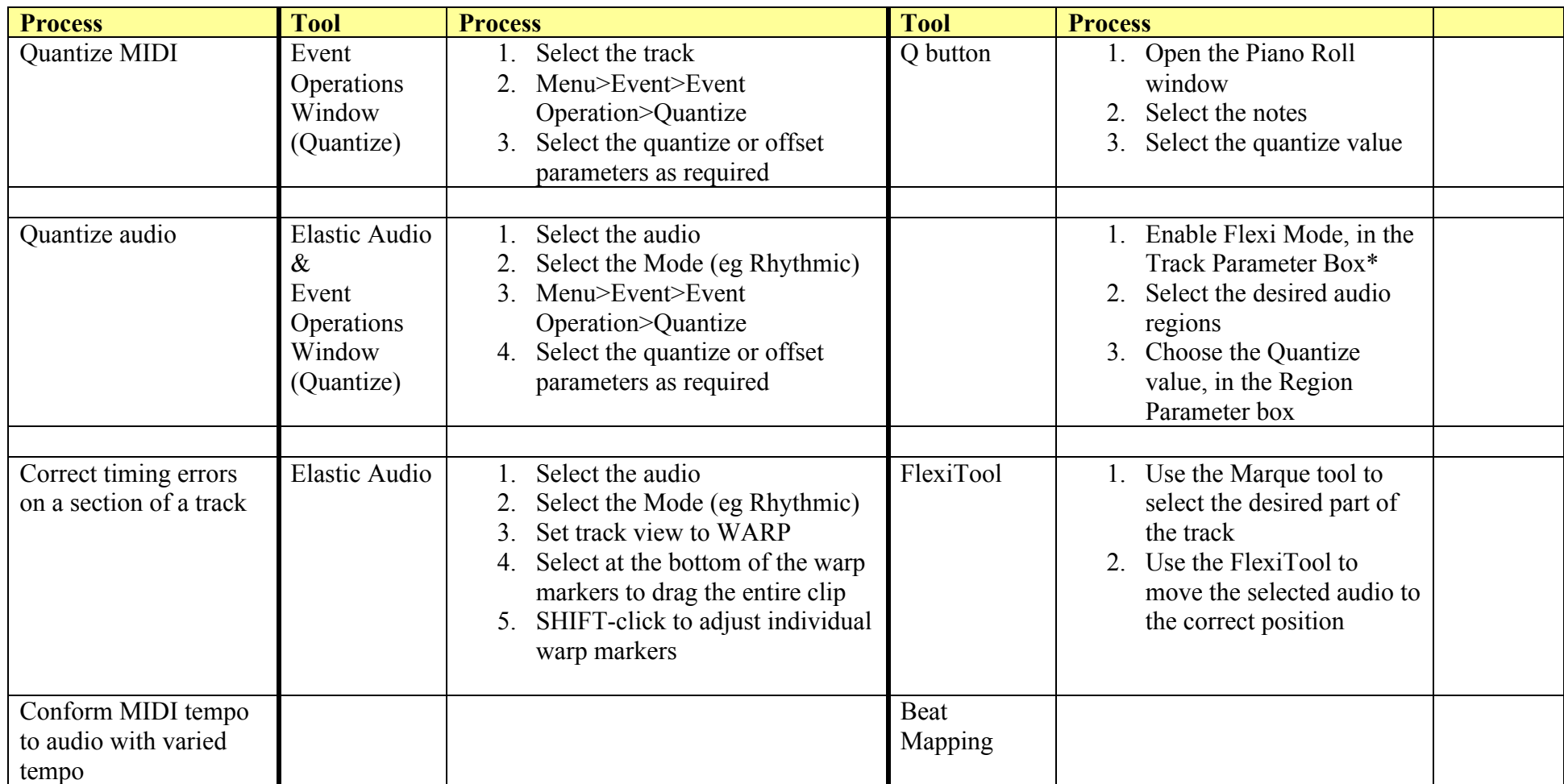

Notes: \* Use Help for information on selecting a particular Flexi Mode

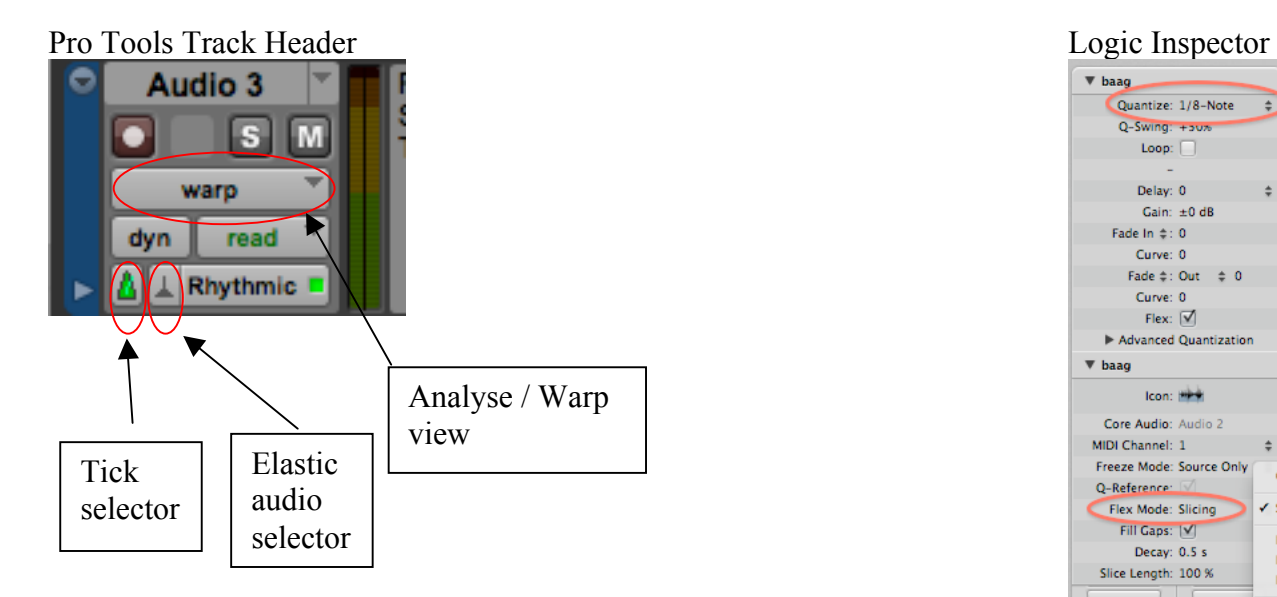

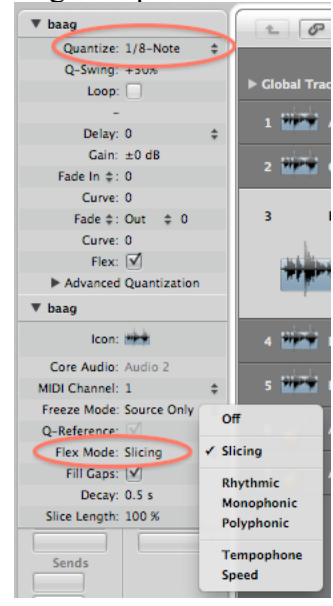